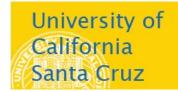

## Office of the Registrar

## **How to Swap a Waitlisted Course**

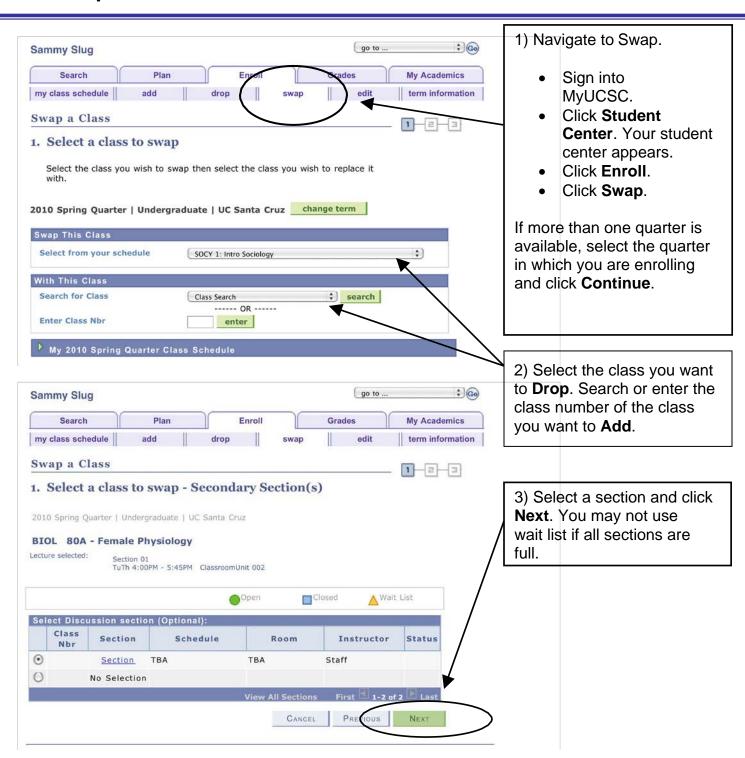

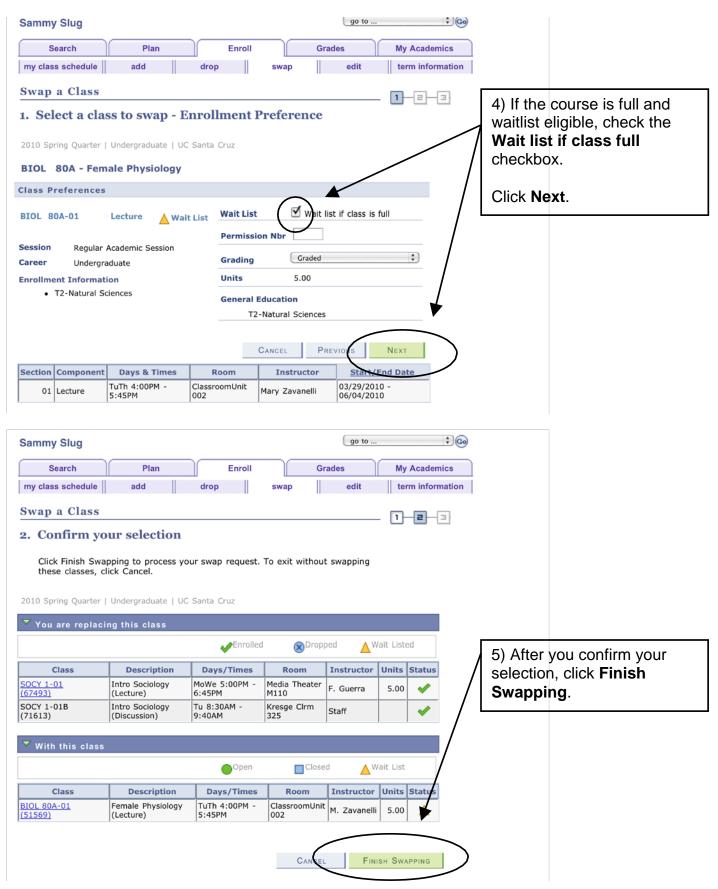

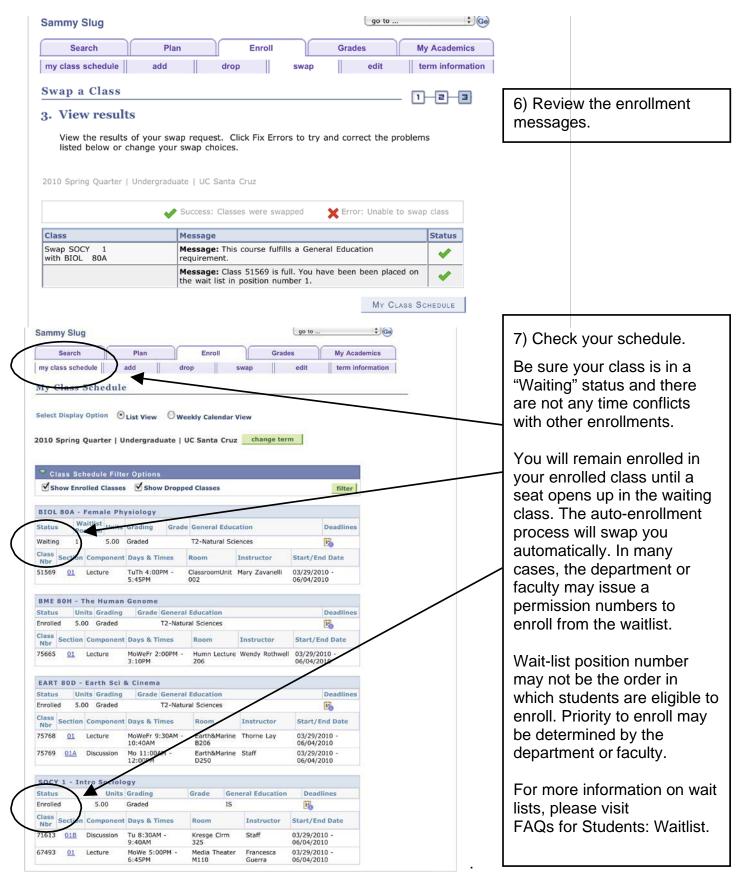